# **e-AWB Handling Guideline** Singapore

Version 6.0 Note: This guideline and recommendations herewith are general information only.

**e-AWB Working Group Singapore**

# **TABLE OF CONTENTS**

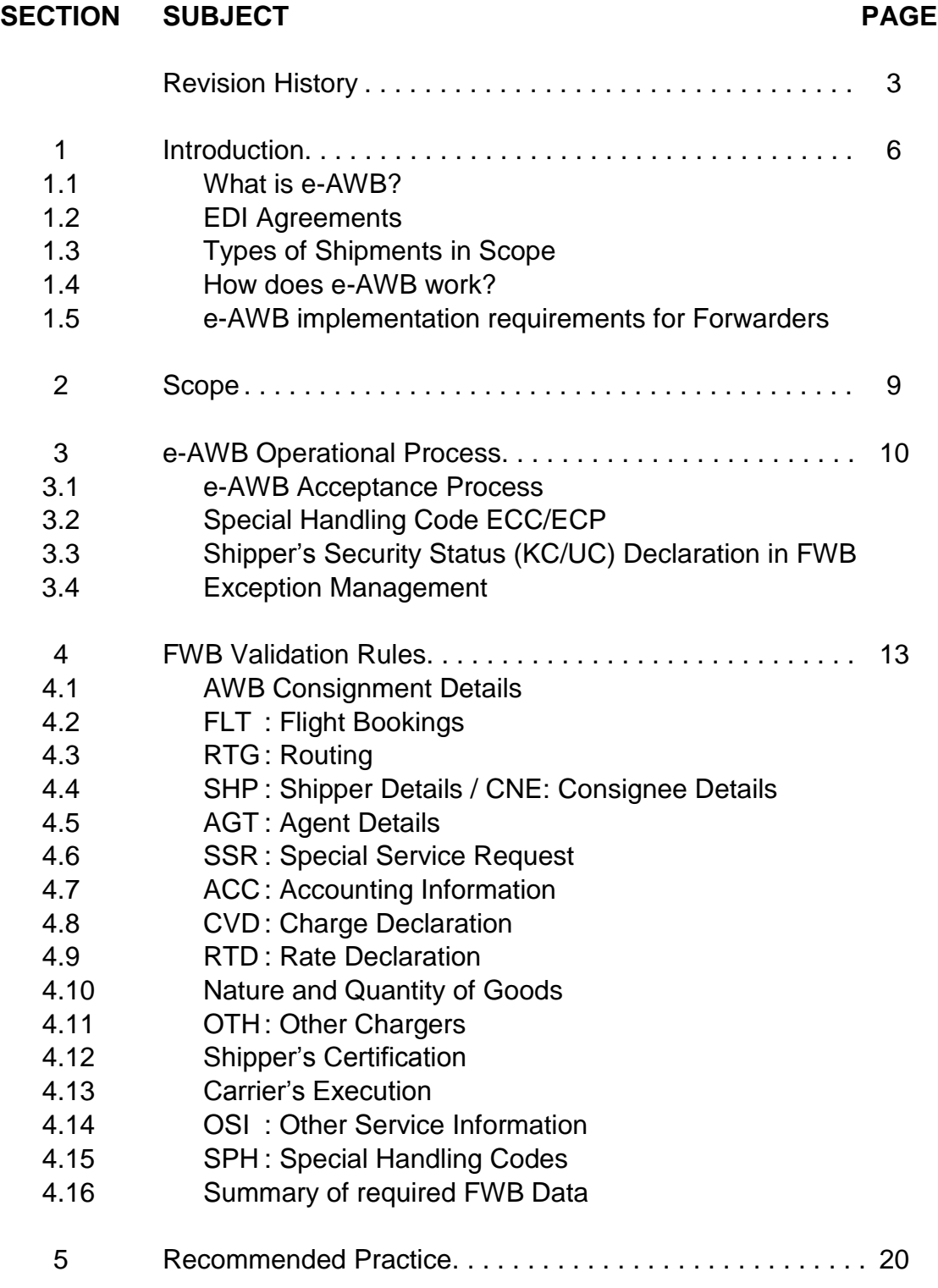

# **TABLE OF APPENDICES**

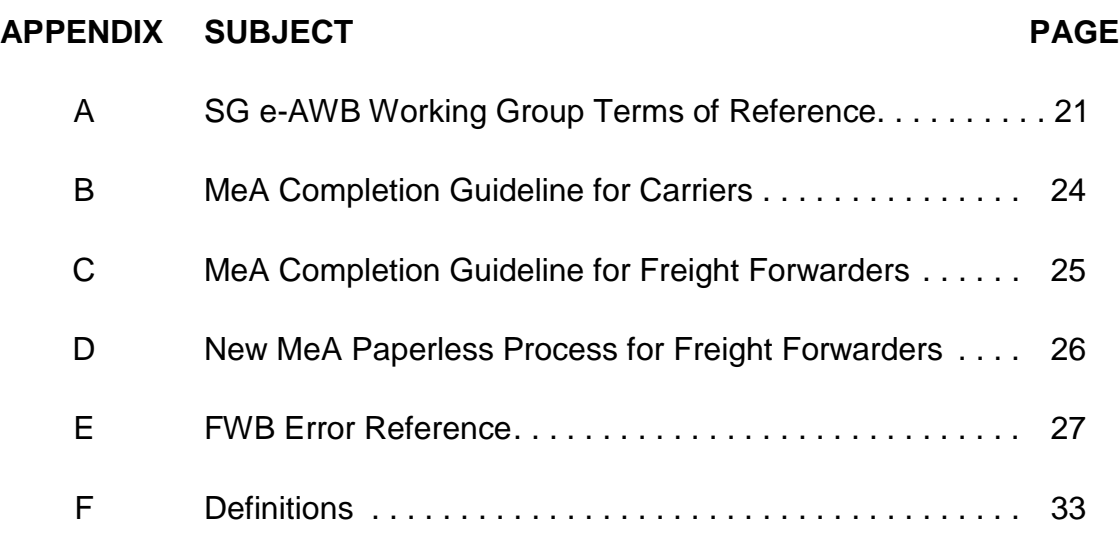

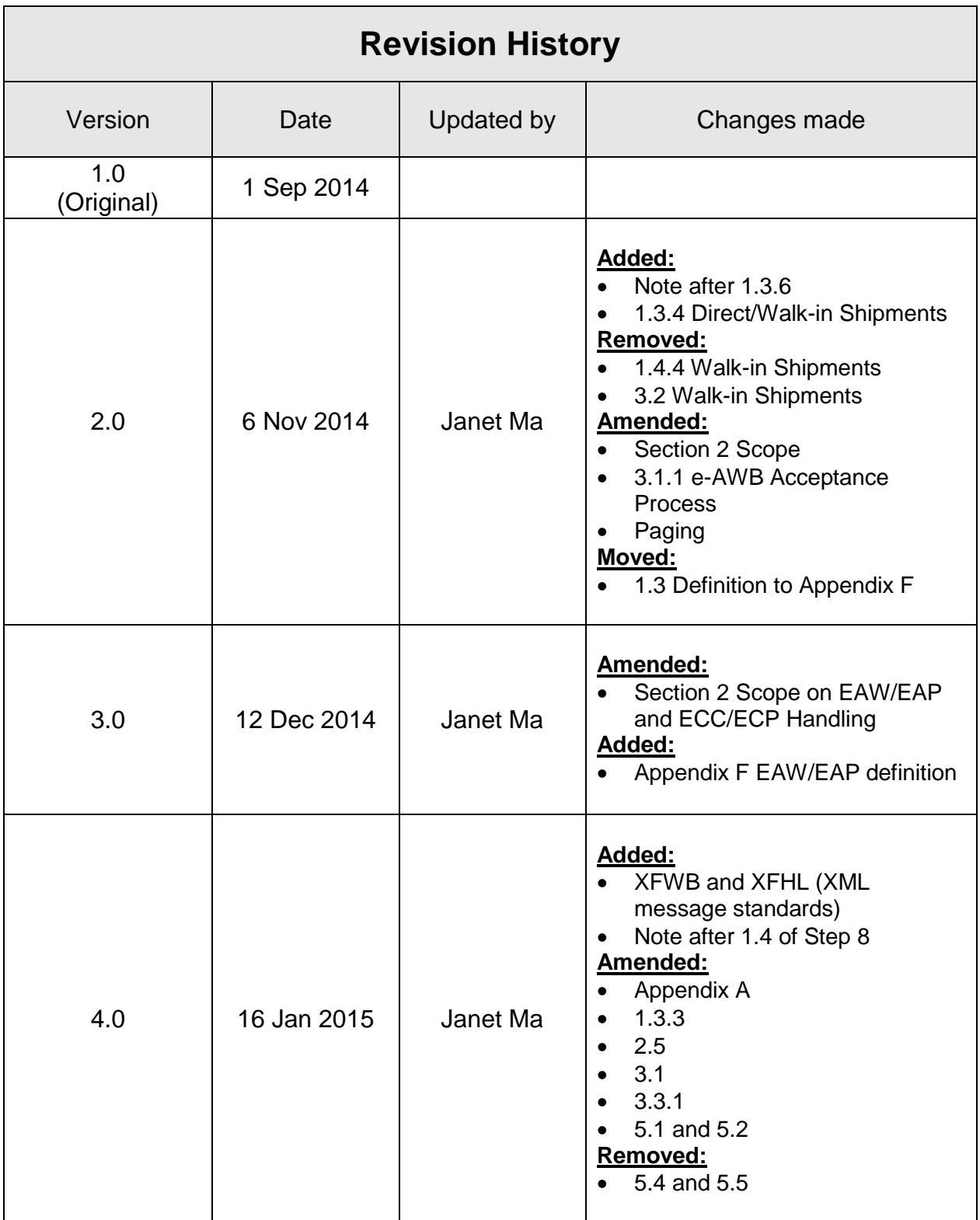

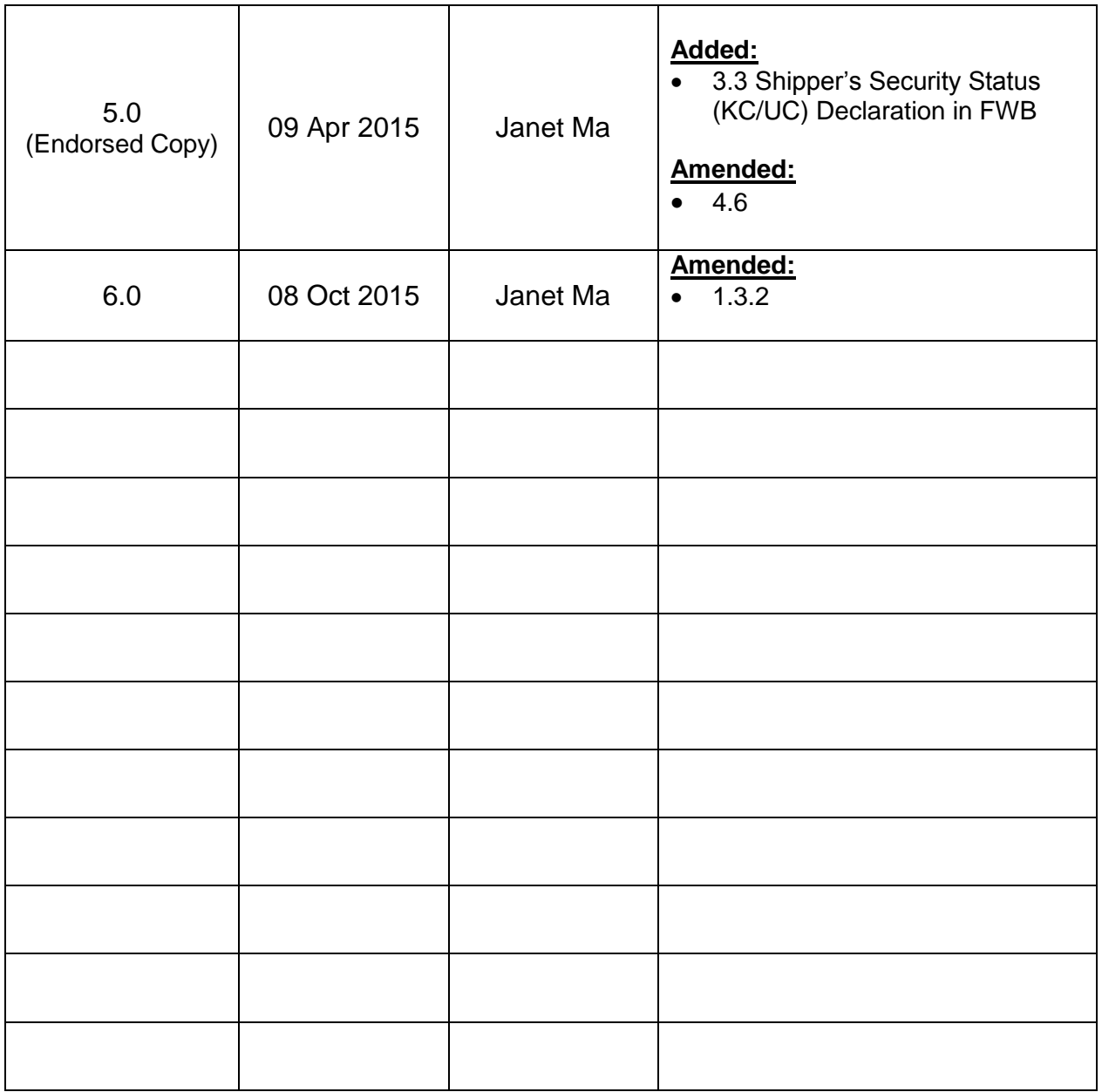

# **SECTION 1: Introduction**

## 1.1 What is e-AWB?

The Air Waybill (AWB) is the Contract of Carriage between the "shipper" (e.g. forwarder) and the "carrier" (airline). It is also called the paper AWB. This is governed by IATA Resolution 600a "The Air Waybill". The "Air Waybill Conditions of Contract" are printed on the reverse side of the AWB as per IATA Resolution 600b. The Warsaw Convention of 1929 mandates the paper AWB.

The e-AWB is defined as:

- (a) a consignment moving with an electronically-concluded Contract of Carriage with no accompanying paper air waybill proof of the contract; and,
- (b) No paper AWB transported in the aircraft to destination.

To ship via e-AWB, either a Bilateral Agreement or IATA Multilateral e-AWB Agreement is required.

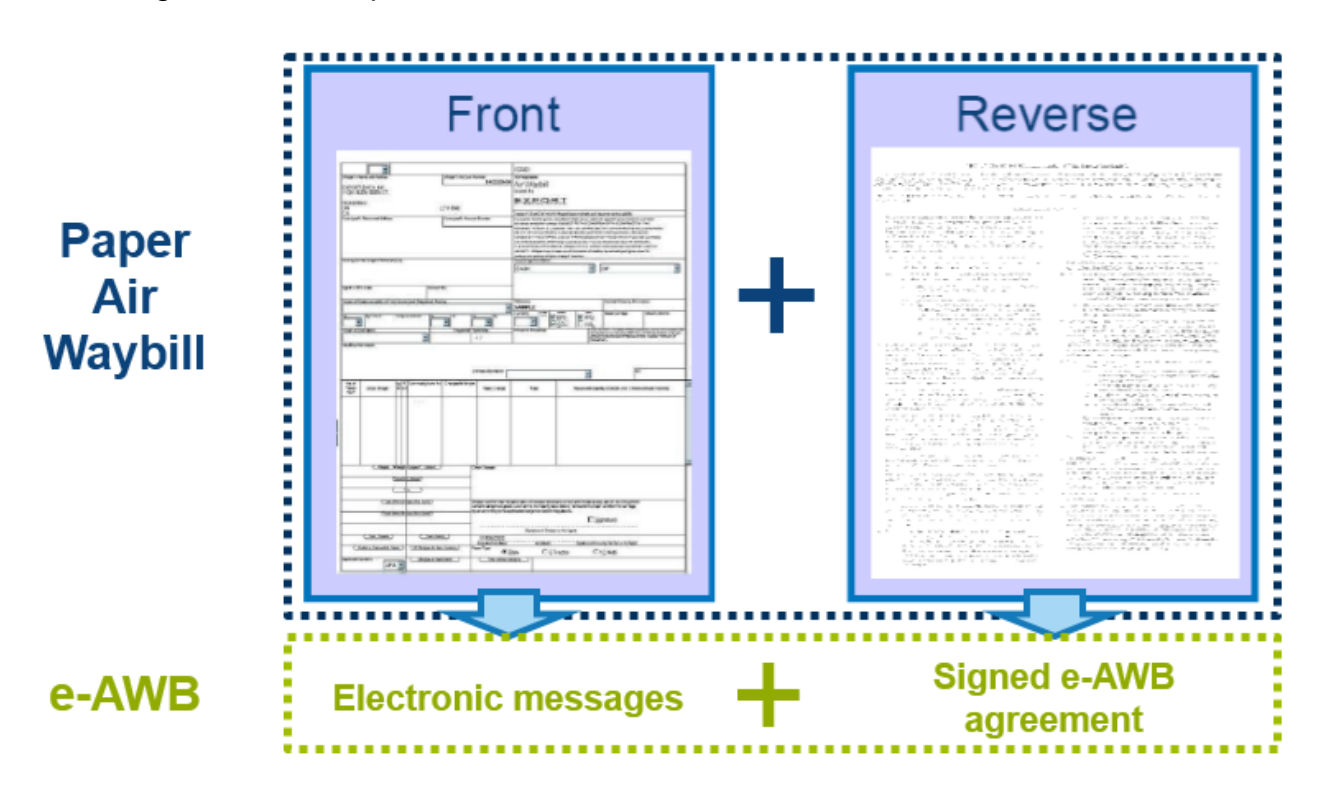

# 1.2 EDI Agreements

1.2.1 Bilateral Agreement: IATA Recommended Practice 1670 (RP1670) – Require both headquarters of the Carrier and Freight Forwarder to sign the RP1680 and will be cover all locations where both parties are operating.

1.2.2 Multilateral e-AWB Agreement (MeA): IATA Resolution 672 – An Airline and a Freight Forwarder signs the MeA only one, and are can immediately start moving e-AWB shipments with their partner, provided that both have mutually "activated" a location where they have operations.

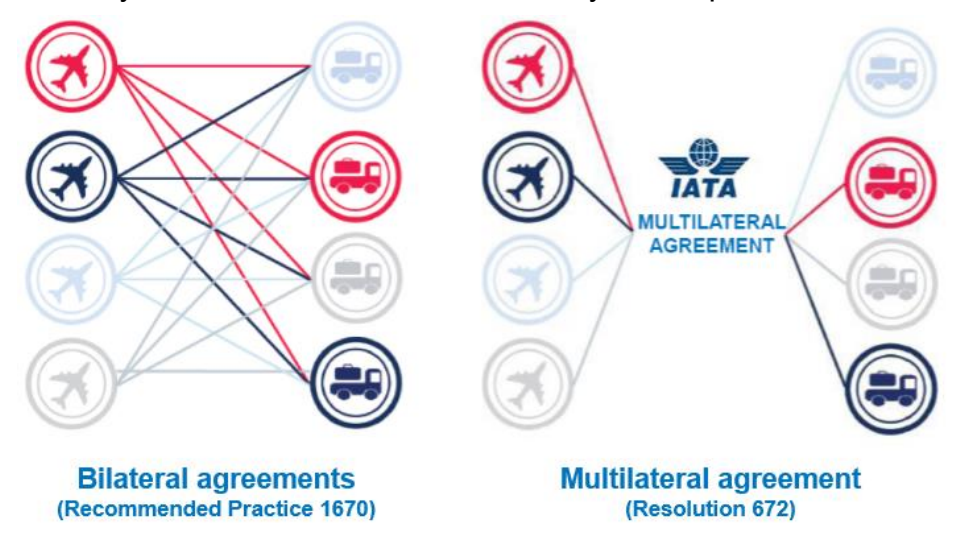

## 1.3 Types of Shipments in Scope

- 1.3.1 General Cargo/Consolidations with no accompanying shipping documents.
- 1.3.2 Special Cargo (Live Animals/Perishables) may require the original declaration and health/quarantine certificates. For such cases, forwarders may submit and include the original documents inside the document pouch, and enter the below statement in the OSI or SSR field of the FWB indicating the cargo as such.
	- For Live Shipment: *"Shipper's Certificate for Live Animal/s attached"*
	- For Lithium Ion Batteries (as an example): *"lithium metal batteries in compliance with Section II of PI 970".*
- 1.3.3 Dangerous Goods (DG) Shipments may require the original SDDG. For such cases, forwarders may submit and include the original documents inside the document pouch, and enter the below statement in the OSI or SSR field of the FWB indicating the cargo as such.
	- For DG Shipment: *"Dangerous Goods as per attached DGD"*; or *"Dangerous Goods as per attached DGD-CAO"*
	- For consolidation containing both DG and Non-DG: *"XX Packages Dangerous Goods as per attached DGD"*; or *"XX Packages Dangerous Goods as per attached DGD-CAO"*
- 1.3.4 Direct/Walk-in Shipments will be handled according to each Airlines' current individual processes.
- 1.4 How does e-AWB work?
	- Step 1: Both parties (Airline and Forwarder) must have an EDI Agreement prior to implementing the e-AWB
	- Step 2: Forwarder makes reservations with the Carrier and advise if shipment will move as e-AWB or specify in FWB message according to agreed procedure between Airline and Forwarder
	- Step 3: Forwarder sends FWB / XFWB and FHL / XFHL (for consolidations) electronic messages to the Airline prior to tendering the shipment
	- Step 4: Forwarder checks for FMA or FNA message
	- Step 5: Forwarder tenders the shipment to the Airline prior to flight departure/cut-off
	- Step 6: Airline receives the shipment as "Freight on Hand" or FSU/FOH
	- Step 7: If there are no discrepancies, Airline accepts shipment in their system as "Ready of Carriage" or FSU/RCS to the Freight Forwarder, concluding the Cargo Contract
	- Step 8: If there are discrepancies, Airline accepts shipment with accepted information in their system as "Freight on Hand" or FSU/FOH, and request Forwarder to re-send the FWB / XFWB with the corrected information. *(Please refer to 3.3 of Exception Management).*
	- Step 9: Forwarder re-sends the FWB/ XFWB with the corrected information
	- Step 10: In the information is correct, the Airline responds with the FSU/RCS electronic message to the Forwarder, concluding the Cargo Contract

#### 1.5 e-AWB Implementation Requirements for a Forwarder

- Capability to send out FWB / XFWB and FHL / XFHL messages
- Capability to receive FSU/FOH, FSU/RCS, FMA (Acknowledgement) and FNA (Reject) messages
- Electronic archival capability of the FWB/ XFWB and FSU/RCS messages (these two messages constitute the Shipment Record)

# **SECTION 2: Scope**

- o No physical Master Air Waybill (MAWB) or House Manifest (FHL) will be tendered by the forwarder to any Airline from the origin station of uplift
- $\circ$  The physical MAWB is to be replaced by the electronic message equivalent the FWB
- o Freight Forwarder must transmit the FWB / XFWB and FHL / XFHL (for consolidations) for all shipments on the Airline's flight prior to lodging-in their cargo at the acceptance counter.
- o There will be an e-AWB Standard Operating Procedure for Forwarders and will cover all cargo categories and destinations, unless otherwise stated.
- o For cargo acceptance, FF may continue to tender their document pouch containing shipping documents (e.g. consol manifest, house AWB, commercial invoices, packing list, etc.)
- o To meet customs and regulatory requirements at destinations, other paper documents (e.g. health certificates, etc.) shall continue to be tendered at cargo acceptance, if necessary
- $\circ$  In case the customer (consignee/ shippers) need to have paper to satisfy customs/ legal/tax/issuance requirement, FF shall bring a copy of the paper AWB to meet these local requirement.
- o EAW and EAP codes should be entered in the FWB / XFWB by the Freight Forwarder, to indicate if there is pouch containing original shipping documents going with the shipment.
- o ECC and ECP codes should be entered in the FWB / XFWB by the Airline, to identify if an e-AWB shipment (if feasible) has a paper AWB included in the pouch.

# **SECTION 3: The e-AWB Operational Process**

# 3.1 The e-AWB Acceptance Process

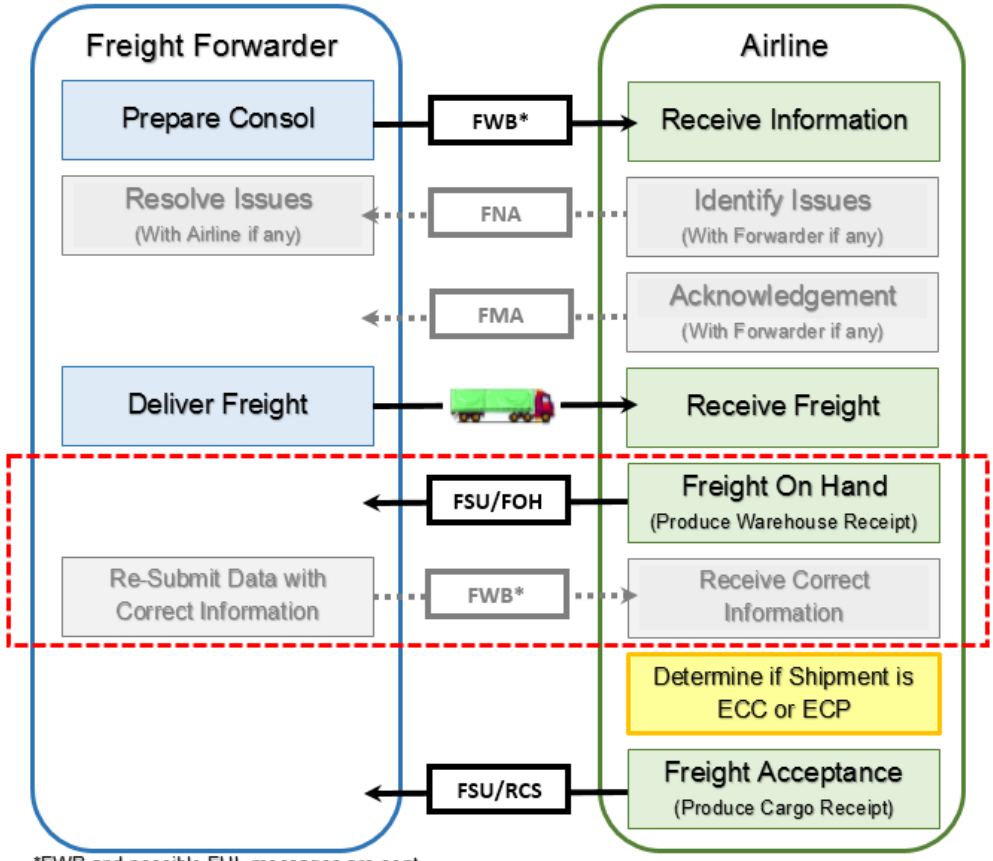

\*FWB and possible FHL messages are sent

Step 1: Freight Forwarder (or their co-loaders) must transmit the electronic AWB (FWB / XFWB) and FHL / XFHL (for consolidations) for all shipments, regardless of destination, and prior to the freight presentment at the acceptance counter.

The FWB and FHL may be sent via:

- CCNhub portal at URL<http://www.ccnhub.com/en/>
- Airline's individual e-AWB platform site
- Forwarder's in-house computer system with gateway connections to **CCNhub**
- Direct host-to-host connection between airline and forwarder systems
- Direct host-to-host connection between airline and forwarder host system gateway IT provider

Forwarder should only transmit an accurate FWB / XFWB and FHL / XFHL message to the Airline before tendering their shipment at cargo acceptance.

- Step 2: Airline will send out:
	- FMA to acknowledge receipt of the processed FWB / XFWB; or,
	- FNA if the FWB / XFWB contain business data errors.

The FMA or FNA will be sent almost instantly after system checks against the Airline's list of FWB data validation rules. Forwarder to resolve issues with the Airline, if any.

- Step 3: Forwarder tenders their shipment to the Airline, and may include a pouch containing documents for carriage to final destination at the point of cargo acceptance.
- Step 4: Airline compares the FWB / XFWB and FWB / XFWB against the actual shipment tendered. If there are discrepancies, the Carrier will:
	- Send the FSU/FOH message to the Forwarder informing of the discrepancies; and,
	- Produce the Warehouse Receipt, if necessary.

Forwarder to amend and re-send the FWB containing the corrected information.

- Step 5: Airline to determine whether the Shipment qualifies as e-AWB, and act accordingly (*please refer to Section 3.3 for the process*).
- Step 6: Once the FWB data matches the actual shipment, Airline will send out FSU/RCS to conclude the contract.

#### 3.2 Special Handling Code ECC/ECP Process

- Step 1: Airline confirms that the Forwarder is authorized to deliver freight without paper AWB (an e-AWB agreement is in place).
- Step 2: Airline determines whether the Shipment is ECC (e-AWB) or ECP (paper AWB), taking into account applicable International Convention, regulatory requirements and network constraints.

For ECP shipments:

- Airline prints the paper AWB pursuant to Resolution 600a, including the Conditions of Contract, based on the FWB / XFWB sent by the Forwarder.
- Airline signs the paper AWB on behalf of the Forwarder.

Step 3: Airline enters the appropriate code in the Special Handling Code field.

- 3.3 Shipper's Security Status (KC/UC) Declaration in FWB
	- FWB message in KC/UC Status in SSR Line.
	- Forwarders must indicate RCAR-KC or RCAR-UC in the first SSR Line.  *Example: SSR/RCAR-KC or SSR/RCAR-UC*
	- Refer to Section 4.6 SSR: Special Service Request

#### 3.4 Exception Management

3.4.1 In case of missing FWB / XFWB prior to freight delivery:

Approach 1: Airline rejects the freight delivery

Approach 2: Airline verbally informs forwarder to send out FWB

- Airline informs forwarder of missing FWB and/or FHL message
- FF needs to send the FWB (a) within 30 minutes after the verbal advise was given, or (b) before flight closure, whichever comes first. Otherwise, fall back to a paper AWB.
- Approach 3: Airline informs forwarder to send out FWB / XFWB
	- Airline informs forwarder of missing FWB / XFWB and/or FHL / XFHL message

Approach 4: Fall back to a paper AWB

The above approaches need to be agreed upon between the two parties.

- 3.4.2 In case of mismatch between FWB / XFWB and received cargo:
	- Approach 1: Airline sends FSU/RCS with corrected data
		- Note: FWB and FSU/RCS message content are not aligned in this approach.
	- Approach 2: Airline sends FSU/FOH, waits for the corrected FWB / XFWB from the Forwarder, then sends the FSU/RCS
		- Note: FWB and FSU/RCS message content are aligned in this approach.
- Approach 3: Airline sends FSU/RCS with incorrect data and a paper CCA.
	- Note: This implies incorrect shipment data in the FWB / XFWB, be aware of the impact on the authorities that may access this document.

# **SECTION 4: FWB / XFWB Validation Rules**

FWB / XFWB message quality is a pre-requisite for e-AWB implementation.

To avoid delays at freight presentment, Forwarder must take immediate action to re-send the amended FWB / XFWB to the Airline if they received an FNA message. For the detailed guidelines, Forwarders should carefully note the following information and contents to convey in their FWB messages to the Carriers:

Terms used are defined as follows:

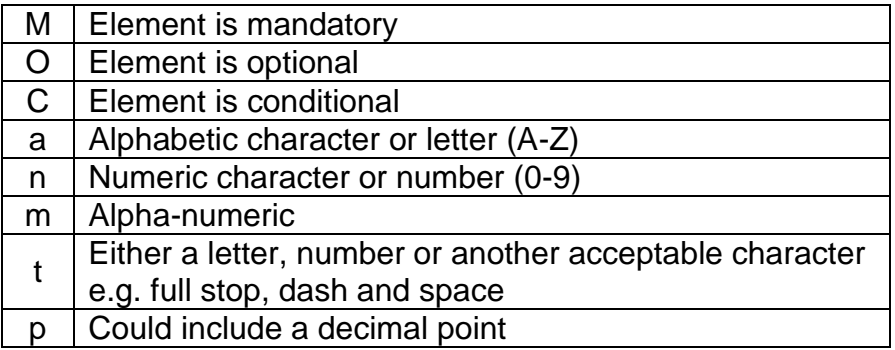

#### 4.1 AWB Consignment Details

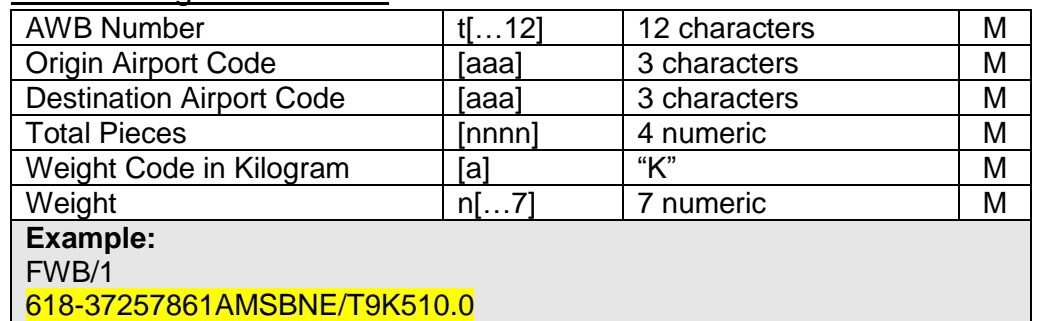

#### 4.2 FLT: Flight Bookings

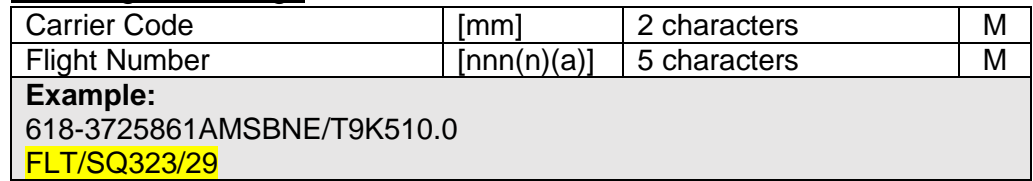

#### 4.3 RTG: Routing

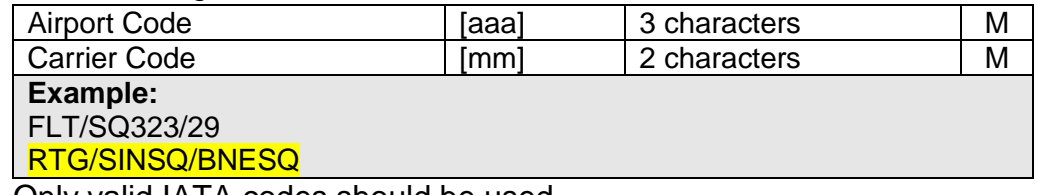

Only valid IATA codes should be used.

| On it . Onlippor Dotalio / ONE. Oonloighoo Dotalio                                                                                                    |       |               |   |
|----------------------------------------------------------------------------------------------------|-------|---------------|---|
| Name                                                                                                    | t[35] | 35 characters | M |
| <b>Street Address</b>                                                                                                    | t[35] | 35 characters | М |
| Place                                                                                                    | t[17] | 17 characters | М |
| State/Province                                                                                                    | t[…9] | 9 characters  | O |
| <b>ISO Country Code</b>                                                                                                    | aal   | 2 characters  | М |
| Postal Code                                                                                                    | t[9]  | 9 characters  | M |
| Contact Identifier                                                                                                    | m[9]  | 3 characters  | O |
| <b>Contact Number</b>                                                                                                    | m[25] | 25 characters | O |
| Example:<br>RTG/SINSQ/BNESQ<br><b>SHP</b><br><b>ABC INTL SG PVT LTD</b><br><u>/210 LEVEL – 1 ABC 1A</u><br><b>/SINGAPORE</b><br>/SG/238164<br><b>CNE</b><br><b>/ABC INTL OF WA INC</b><br>/425 ROAD DRIVE<br>/BRISBANE/QLD<br>/AU/4000 |       |               |   |

4.4 SHP: Shipper Details / CNE: Consignee Details

Forwarders are to ensure that the shipper and consignee names and addresses which are populated in the FWB (limited by 35 characters) are an exact match with their shipping details.

Full Shipper/Consignee name without abbreviation is required for those not exceeding 35 characters.

In case the Shipper/Consignee name exceeds 35 characters, only then is it allowed to abbreviate the company name.

- Use only commonly understood abbreviations should be used;
- Avoid any ambiguity in understanding the abbreviated addresses; and,
- Optimize the use of the 35 characters available.

Due to customs requirements in many countries, it is suggested to have the correct Postal Code as mandatory.

#### 4.5 AGT: Agent Details

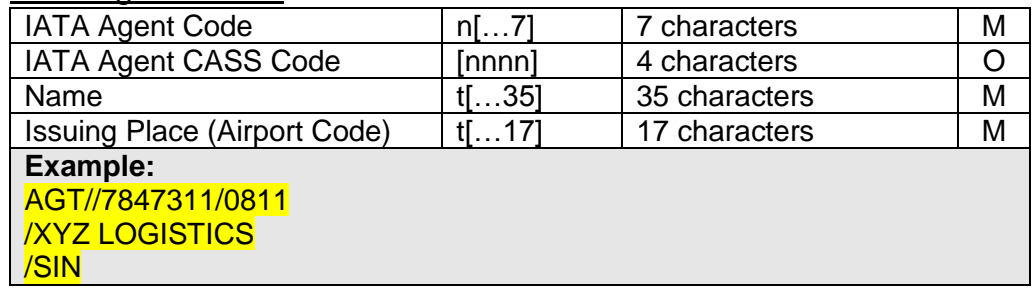

## 4.6 SSR: Special Service Request

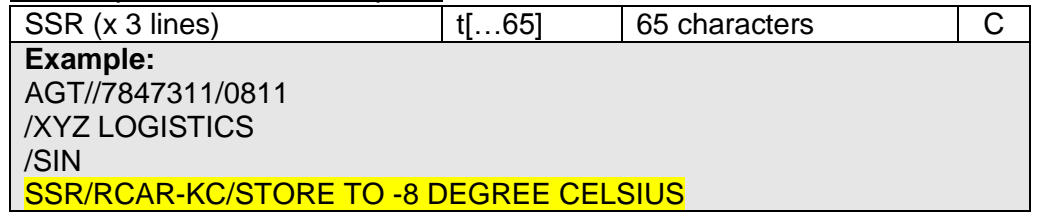

Forwarders must indicate RCAR-KC or RCAR-UC in the first SSR Line. Forwarders may input any specific handling information required in this field.

#### 4.7 ACC: Accounting Information

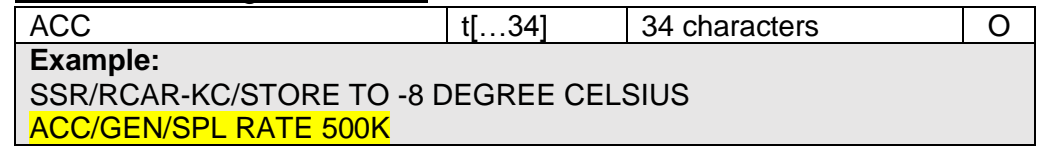

Forwarders may input data indicated at the Accounting Information Box.

#### 4.8 CVD: Charge Declaration

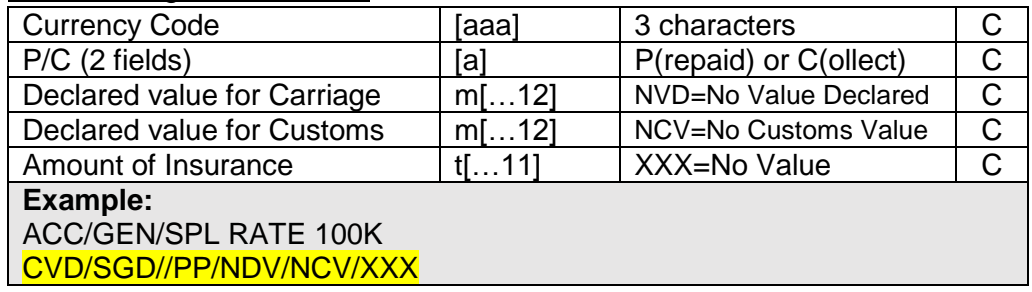

#### 4.9 RTD: Rate Description

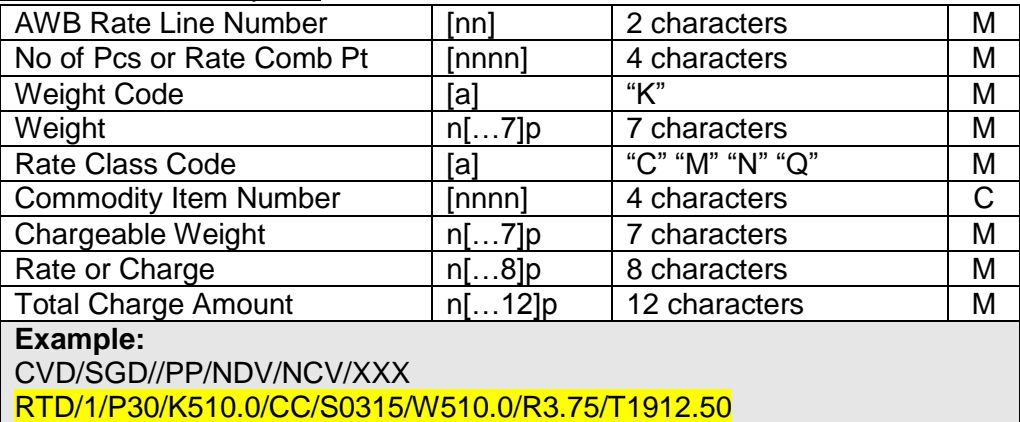

When Rate Class Code of "C" is entered, the Commodity Item Number will be required.

#### 4.10 Nature and Quantity of Goods

Forwarder must provide accurate, specific and complete "Nature of Quantity of Goods" information as generic terms are not accepted in most countries."

Although space available for inputting the handling in formation in the FWB is 20 characters x 11 lines, "Manifest description of foods" in the Airline Flight Manifest (FFM) is limited to 15 characters, and the commodity description in the FFM is extracted from the first 15 characters of the first line of the NG field of the FWB.

As such the Forwarder must provide accurate and valid commodity description in the FWB, capped at 15 characters for the first line in the NG field, as this will have an impact on the FFM message.

For example:

"Aircraft spare parts" inputted in the first line of the NG field of the FWB will be truncated to 15 characters as "Aircraft spare", when the FFM is generated.

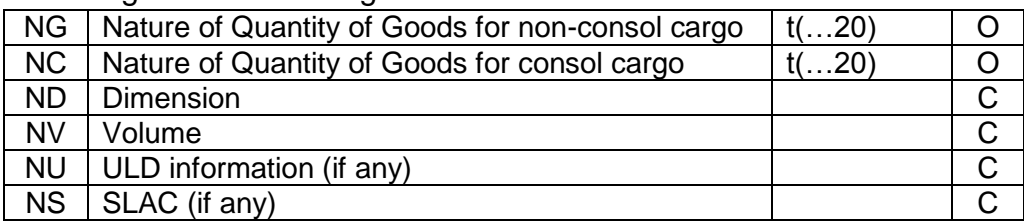

Following are the handling identifiers in the FWB:

Forwarder may input the description of "Nature of Goods" in either the "NG" or "NC" data field, and should not contain phrases such as "Said to Contain" on the first line of the NG field of the FWB. As per Cargo-IMP requirement, data for either the Dimension (ND) or Volume (NV) must be inputted.

# 4.11 OTH: Other Charges

Forwarders should only use the standard IATA's Other Charge Codes. Following is a list of the common codes used:

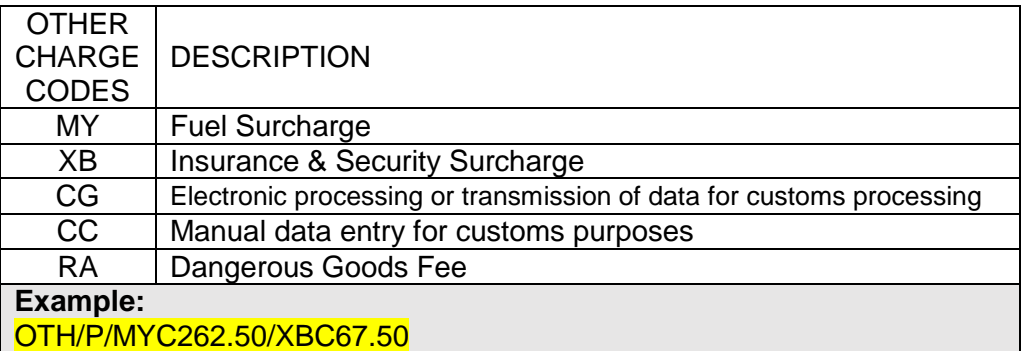

# 4.12 Shipper's Certification

Signature t[…20] 20 characters M Forwarder is required to enter the name of the "Shipper or his Agent" in CAPITAL letters.

#### 4.13 Carrier's Execution

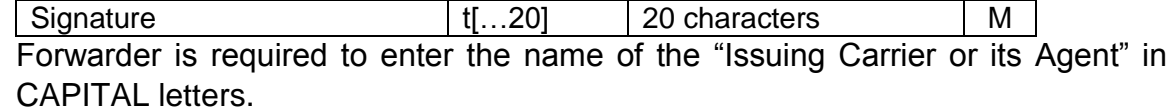

#### 4.14 OSI: Other Service Information

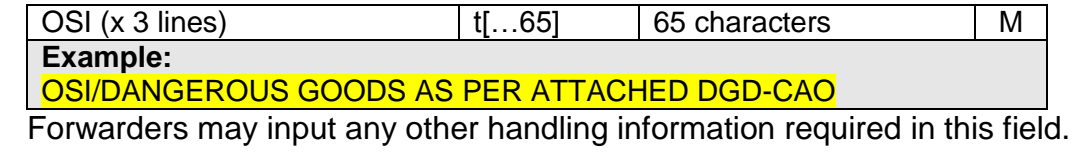

#### 4.15 SPH: Special Handling Codes

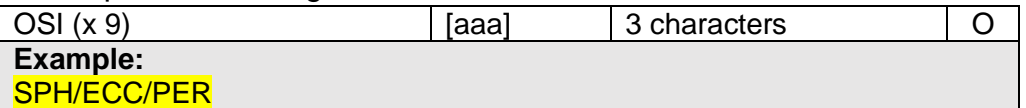

Forwarders may input the correct standard handling codes (SHC) listed in the IATA TACT Rules manual.

For e-AWB SHCs (ECC/ECP), these are to be inputted by the Airline.

## 4.16 Summary of required FWB data

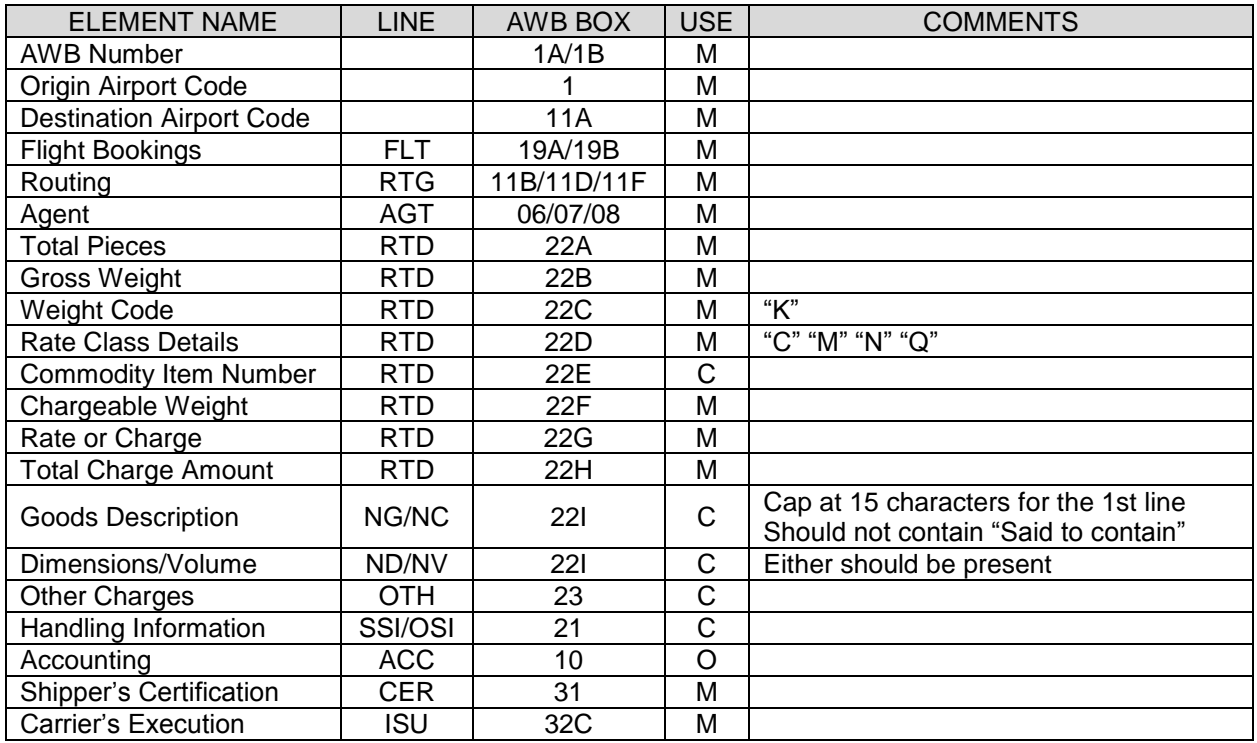

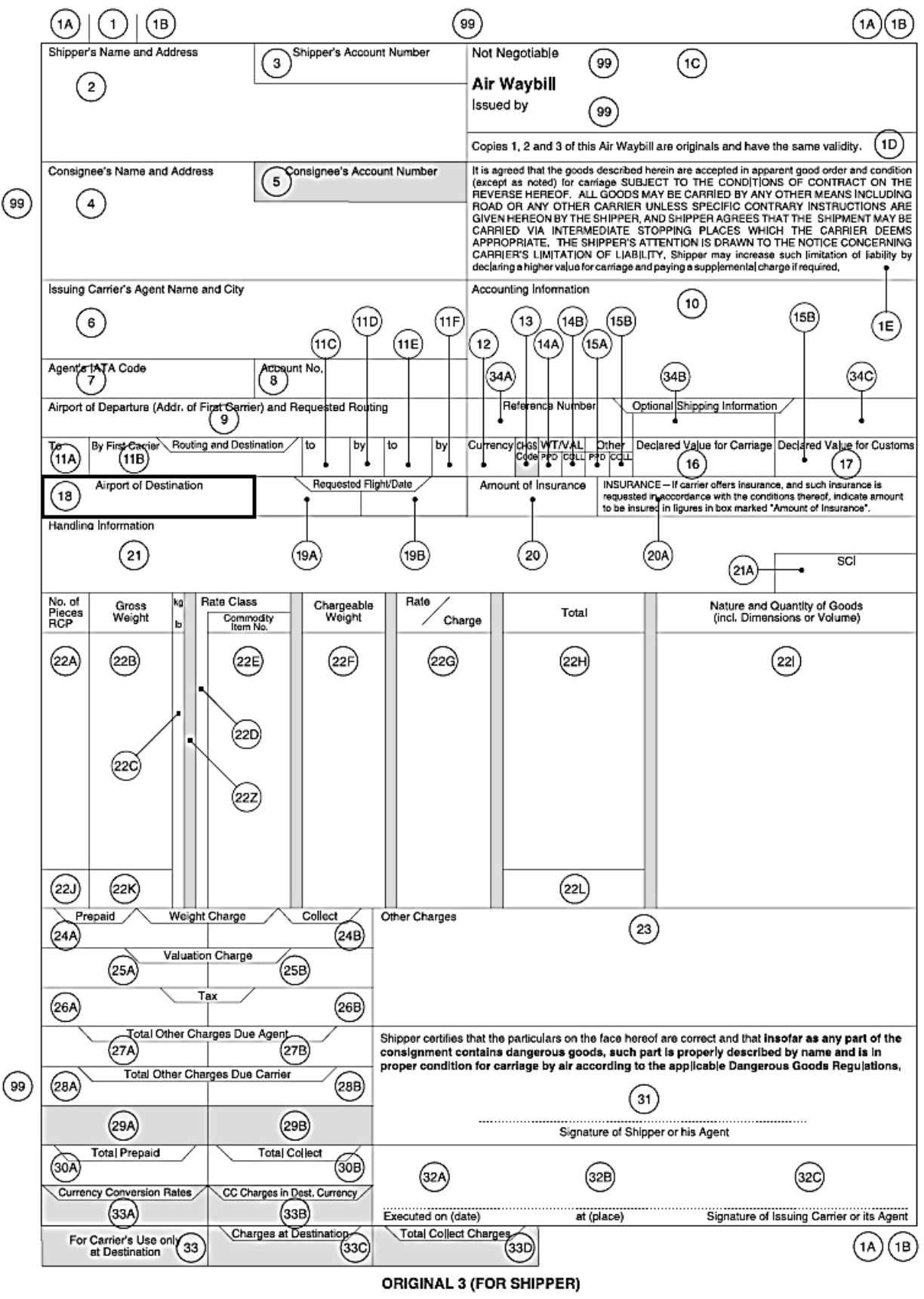

# **SECTION 5: Recommended Practice**

Below are the recommended practices to be followed by local stakeholder in the implementation of the e-AWB process:

- o Forwarders to provide the correct FWB if possible at all times
- o Use the following recommended codes:
	- MY Fuel Surcharge Code
	- XB Security Surcharge Code
- o FWB Completion
	- For loose cargo need to populate at least one of the following FWB fields:
		- a. Shipment dimensions
		- b. Shipment volume weight
	- For BUP cargo need to indicate "BUP" in SPH field

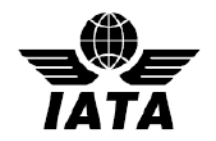

## **Singapore e-AWB Working Group – Terms of Reference**

#### **1. Objectives**

- 1.1 e-AWB Singapore Penetration Support Group (hereinafter referred to as the Support Group) is established as an action group reporting to the e-AWB Advisory Group.
- 1.2 The objective of the e-AWB Singapore Support Group is utilize the industry participation to support the overall efforts done by the individual stakeholder to further increase the e-AWB penetrations at Singapore.
- 1.3 The Support Group shall:
	- 1.3.1. Agree on the location deliverables, actions, and plans to jointly support the e-AWB penetration rate growth in Singapore, subject to, practical to the Singapore environment.
	- 1.3.2. Demonstrate that joining the IATA Multilateral e-AWB Agreement will remove the legal burden of signing multiple bilateral e-AWB agreements and will help to promote e-AWB adoption in the industry.
	- 1.3.3. Lead by example, to show cases the benefits and commitment to implemented 80% e-AWB penetration in Singapore by the end of 2015.

#### **2. Composition**

- 2.1 The Support Group shall consist of 16 members (stakeholders) with relevant knowledge of e-AWB, and can be expanded when necessary.
- 2.2 The Support Group shall ideally include members from the following stakeholders:
	- Airlines
	- Freight Forwarders
	- Ground Handling Agent
	- CAAS and IDA (as observers)
- 2.3 Affiliates of Freight Forwarder and additional airlines to allowed joining beyond the Support Group Members.
- 2.4 Membership of the Support Group shall reflect as much as possible a fair geographical representation.
- 2.5 Members of the Support Group shall be nominated for the duration of the working group.
- 2.6 The IATA Cargo Committee members shall appoint their Singapore based staff for their involvement in the e-AWB support group initiative.
- 2.7 When appropriate, the Support Group shall invite the participation of industry experts (e.g. Legal, Regulators) at the group meetings from time to time for consultation purposes.
- 2.8 Observers from IATA Members, IATA Strategic Partners and industry stakeholders may be invited to attend the Support Group meetings upon concurrence of IATA Secretariat.

#### **3. Rules and Procedures**

- 3.1 The Support Group shall be established for duration of twelve (12) months or less if the penetration rate of e-AWB is above 80% for Singapore overall statistics declared effective by IATA prior to the twelve months period.
- 3.2 Meetings of the Support Group shall be conducted by regular teleconferences or, when required, face-to-face meetings may be organized upon acceptance of the majority of the members of Support Group.
- 3.3 The Support Group shall limit its activity to providing industry support and actions to drive up the e-AWB penetration in Singapore.
- 3.4 All meetings shall be conducted in accordance with IATA's Competition Law Guidelines for IATA Traffic Conferences.

#### **4. Roles and Responsibilities**

- 4.1 The Support Group shall report to the e-AWB Advisory Group*.*
- 4.2 Each member of the Support Group shall participate in his or her capacity as a representative of the industry with required (relevant) knowledge.
- 4.3 Members of the Support Group shall identify the required and/ or necessary business information needed to propose recommendations.
- 4.4 The Support Group shall consult with the relevant industry bodies when needed.
- 4.5 IATA shall provide the Secretary, who will support and facilitate the meetings of the Support Group.
- 4.6 The Secretary of the Support Group shall liaise with other IATA groups such as CBPP, CPCMG, IFCC and CSC.
- 4.7 From time to time, IATA may appoint a member of the Support Group as Facilitator for the teleconferences or the face-to-face meetings.

## **5. Deliverables**

- 5.1 The Support Group shall be responsible to help reach 80% e-AWB penetration.
- 5.2 Develop a joint industry plan and road map to support the 80% target.
- 5.3 Contribute its resource to support the joint plan and road map.

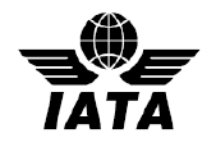

# **Airline Submission Form Completion Guidelines**

- Airlines need to complete and submit the **Airline Submission Form** to join the IATA Multilateral e-AWB Agreement
- Type into the grey shaded fields in the Submission Form, then print and sign
- In the Submission Form:
	- $\checkmark$  Ensure to specify the Designated Contact (section A)
	- $\checkmark$  Ensure to specify the Airport locations (section B)
	- $\checkmark$  Ensure to enter the Airline Reference and Signatory details (page 4)
- For list of Airports, an Excel sheet template is also available; please contact IATA cargo at [cargo@iata.org](mailto:cargo@iata.org)
- Send completed Airline Submission Form to:

IATA Cargo Attn: Ben Behanan Manager, e-AWB Standard Multilateral Agreement International Air Transport Association 33 Route de l'Aéroport 1215 Geneva 15 Airport **Switzerland** 

- Please send a soft copy of the **filled-in** Submission Form (and filled-in Excel Sheet, if applicable) by e-mail to IATA Cargo at [cargo@iata.org](mailto:cargo@iata.org)
- In case of any questions, please contact IATA Cargo at  $\frac{\text{cargo @ iata.org}}{\text{cargo @ iata.org}}$

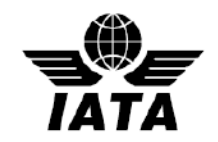

# **Multilateral e-AWB Agreement Completion Guidelines – Freight Forwarders**

- To join the IATA Multilateral e-AWB [Agreement](http://www.iata.org/whatwedo/cargo/e/eawb/Documents/multilateral-eawb-agreement.doc), complete and sign the **Agreement** and the [Submission Form](http://www.iata.org/whatwedo/cargo/e/eawb/Documents/multilateral-freight-forwarder-submission-form.doc)
- Type into the grey shaded fields in the Agreement and Submission Form, then print and sign
- In the Agreement, enter the details on Page 1 and Page 12
- In the Submission Form:
- Send the signed Original Agreement (2 copies) and Submission Form (1 copy) to: IATA Cargo Attn: Ben Behanan Manager, e-AWB Standard Multilateral Agreement International Air Transport Association 33 Route de l'Aéroport 1215 Geneva 15 Airport **Switzerland**

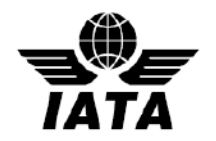

# **New MeA Paperless Process for Freight Forwarders**

A new paperless process using e-signatures is now available for freight forwarders to join the Multilateral e-AWB Agreement. The new process is legally binding, secure, efficient, and environmentally friendly – removing the need for parties to print, sign and mail paper documents.

Join in four easy steps:

- 1. Review the standard [Multilateral e-AWB Agreement](http://www.iata.org/whatwedo/cargo/e/eawb/Documents/multilateral-eawb-agreement.pdf)
- 2. Complete and submit the [Online Joining Form](https://www.formstack.com/forms/iata-multilateral) (takes approx. 10-15 minutes)
- 3. Receive your Agreement by e-mail from IATA Cargo
- 4. e-sign the Agreement

**Next steps:** IATA will counter sign the Agreement and you will receive the final signed PDF by e-mail. Your company will be listed to the IATA Multilateral e-AWB Agreement and you will receive a joining confirmation message from IATA advising the effective date and next steps.

Click for more information:

- [Introduction to paperless process](http://www.iata.org/whatwedo/cargo/e/eawb/Documents/multilateral-paperless-intro.pdf) (pdf)
- [About e-signatures](http://www.iata.org/whatwedo/cargo/e/eawb/Pages/multilateral-esignature.aspx) (including demo on how to e-sign)

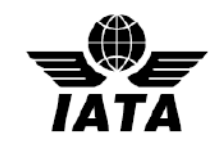

# **FWB Error Reference**

Starting with MIP Strategy v4 and currently in effect, improvement via a new simplified error code set (short format-XXX99) and error types are redefined as follows:

- D Data error; e.g. invalid or missing data in a specific field
- R Rejected; e.g. message rejected for the reason described in the error definition
- S Syntax error; e.g. the format of the message id invalid resulting in the inability to use the message and therefore its rejection

The table below explains the meaning of the column headings used.

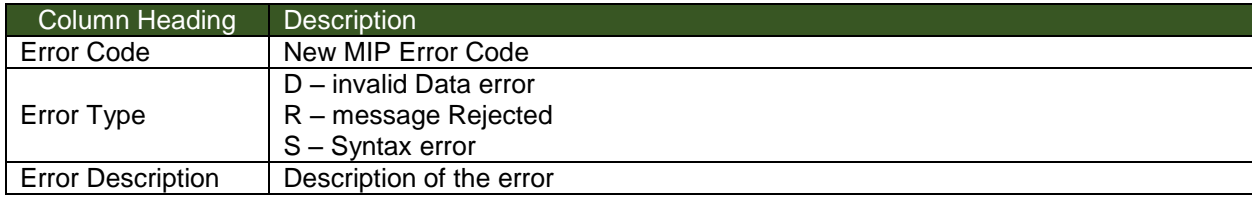

Note: all errors shown below applies to FWBs only.

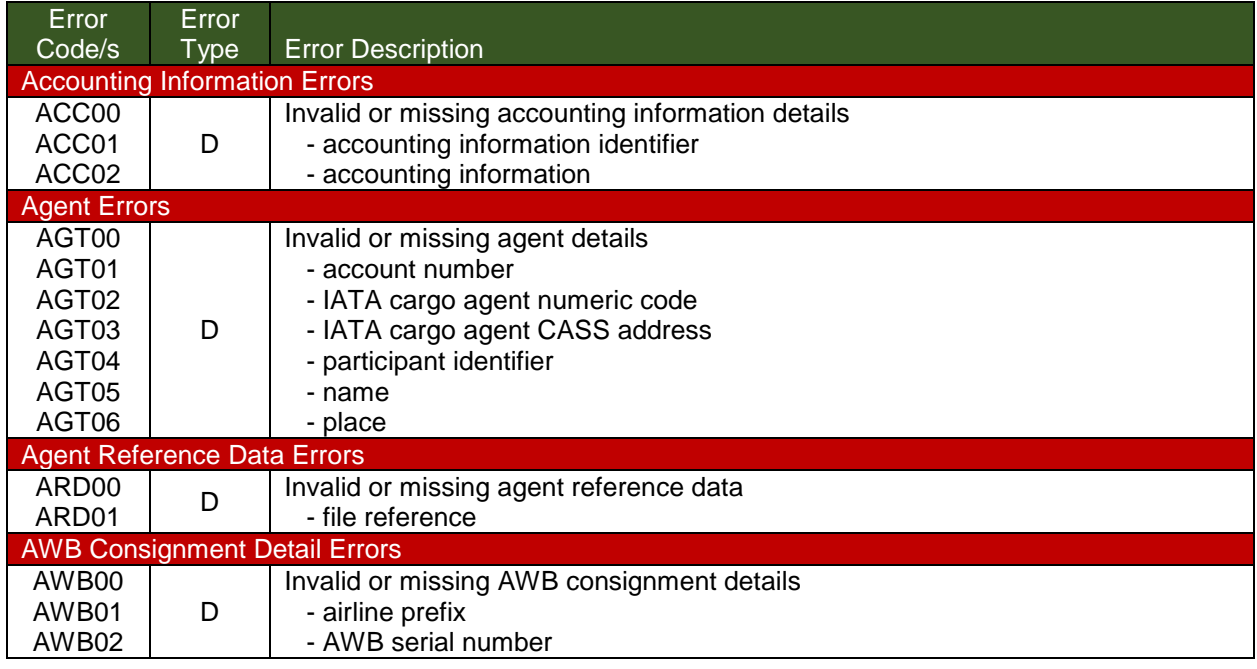

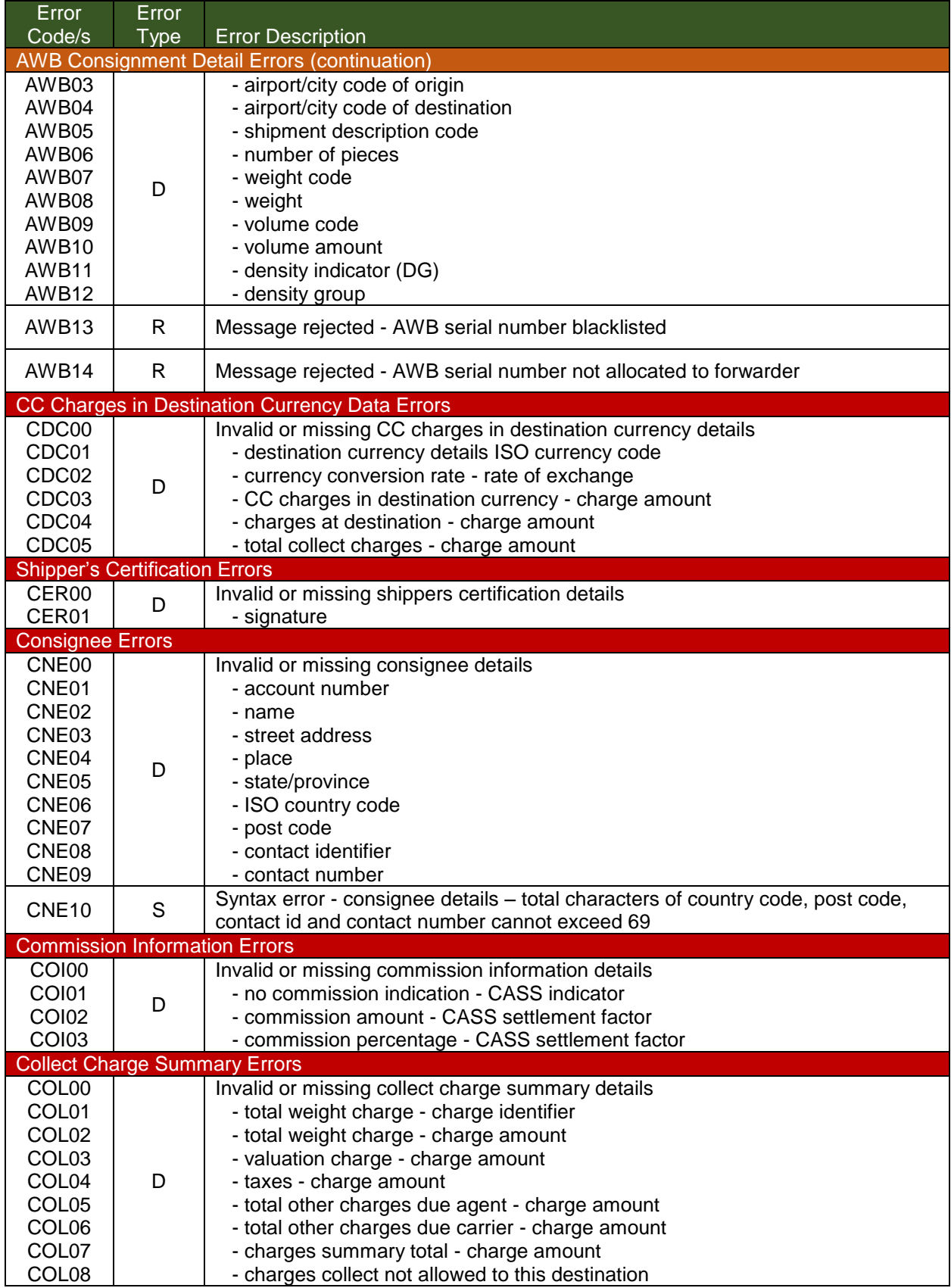

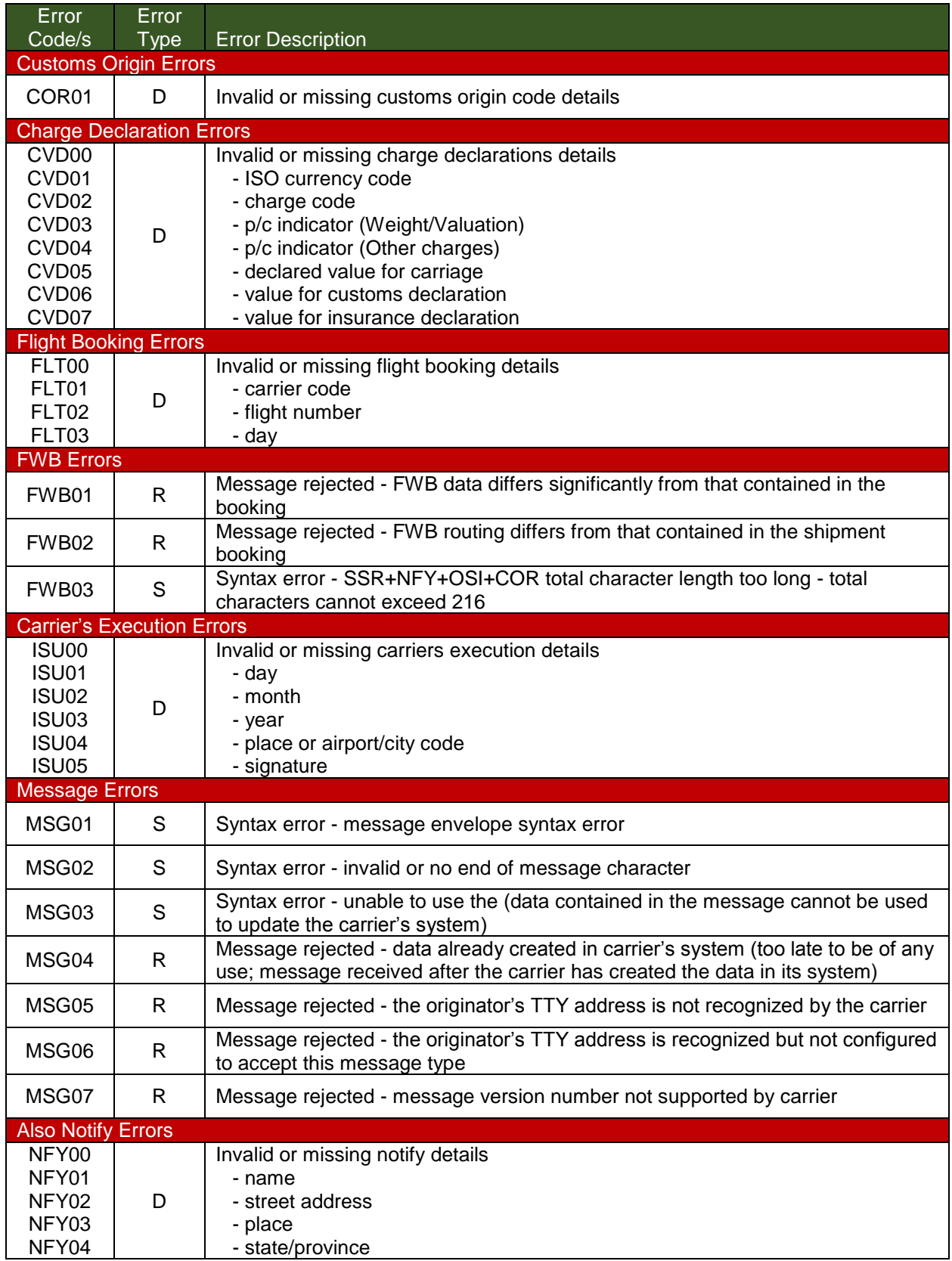

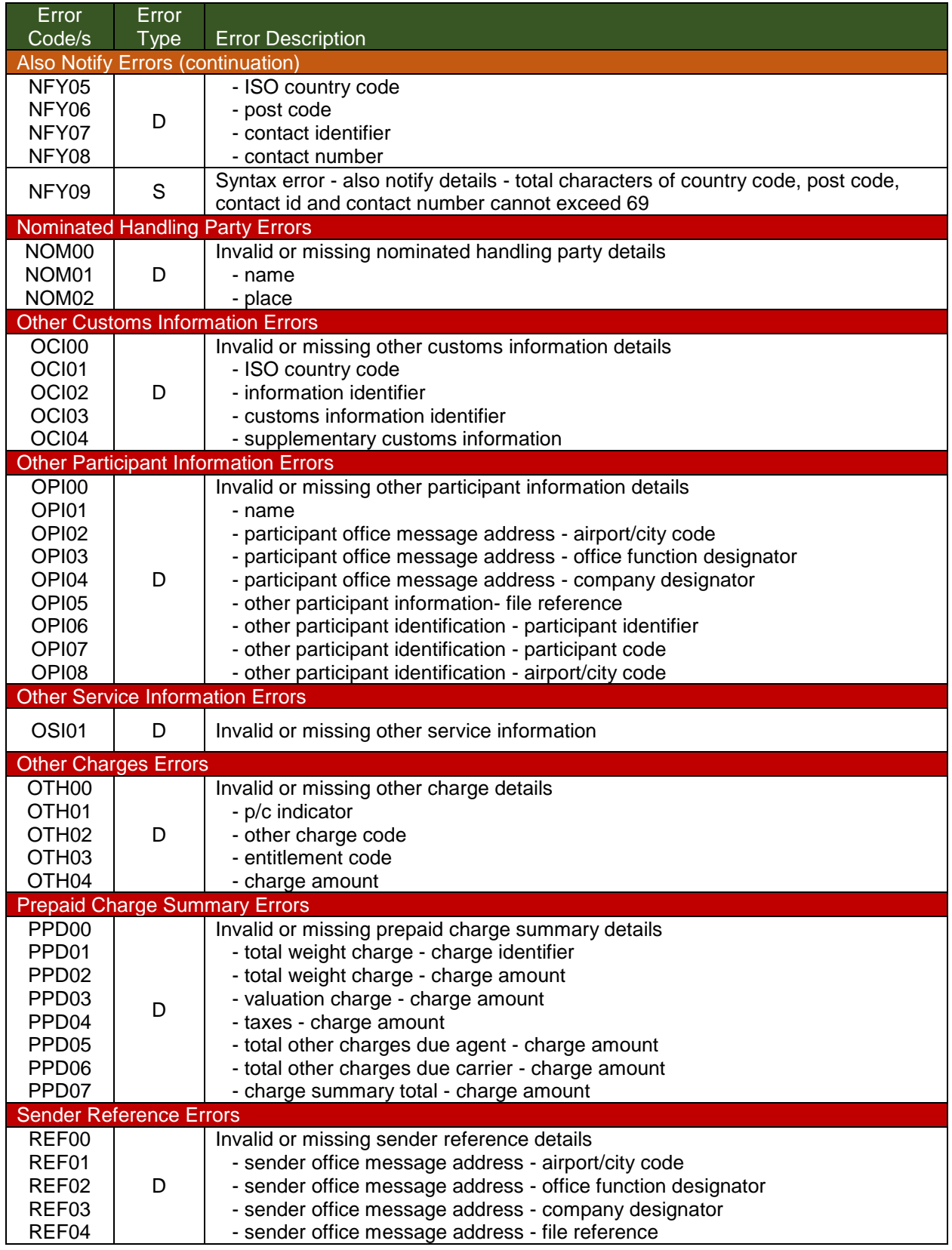

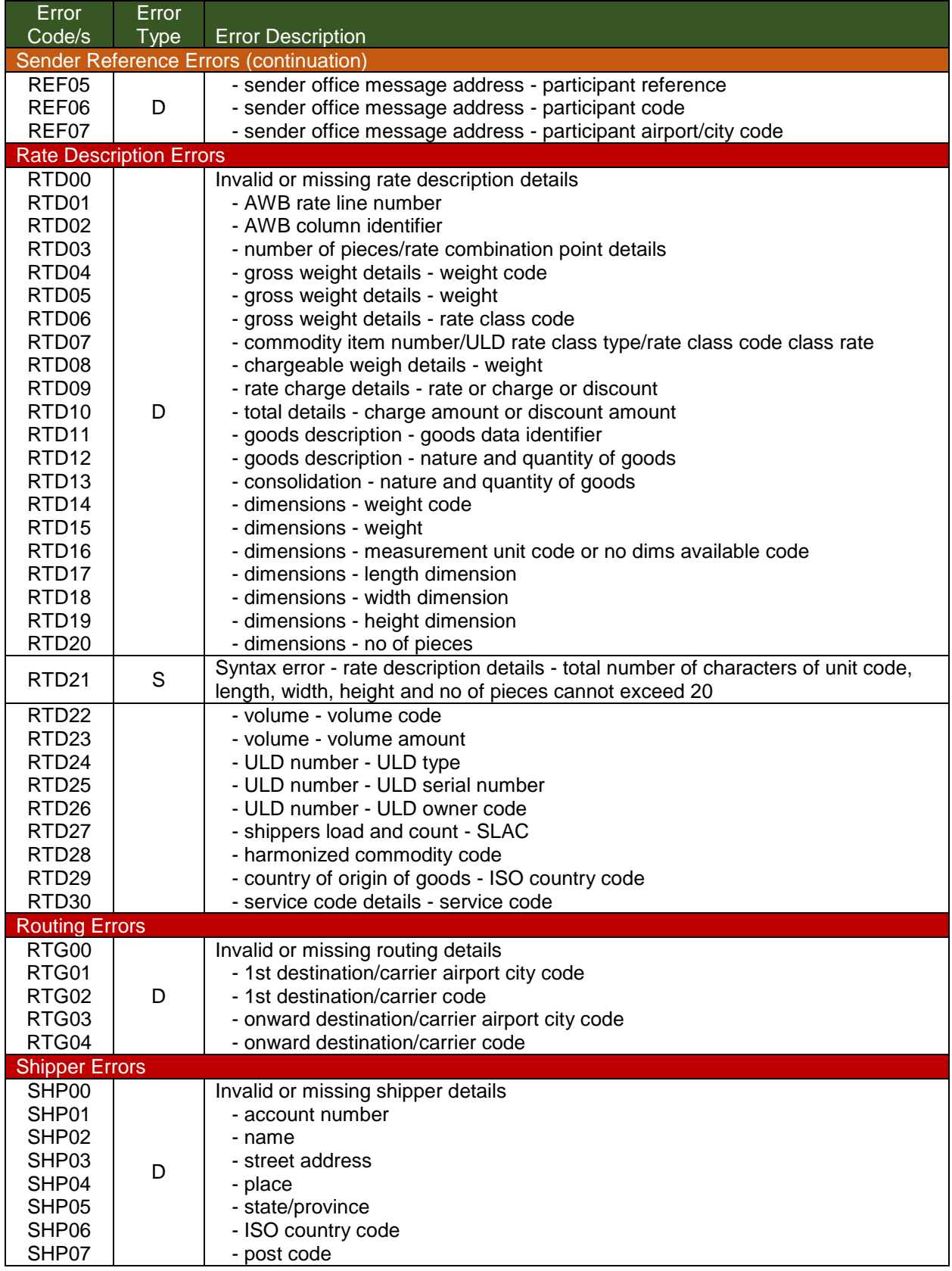

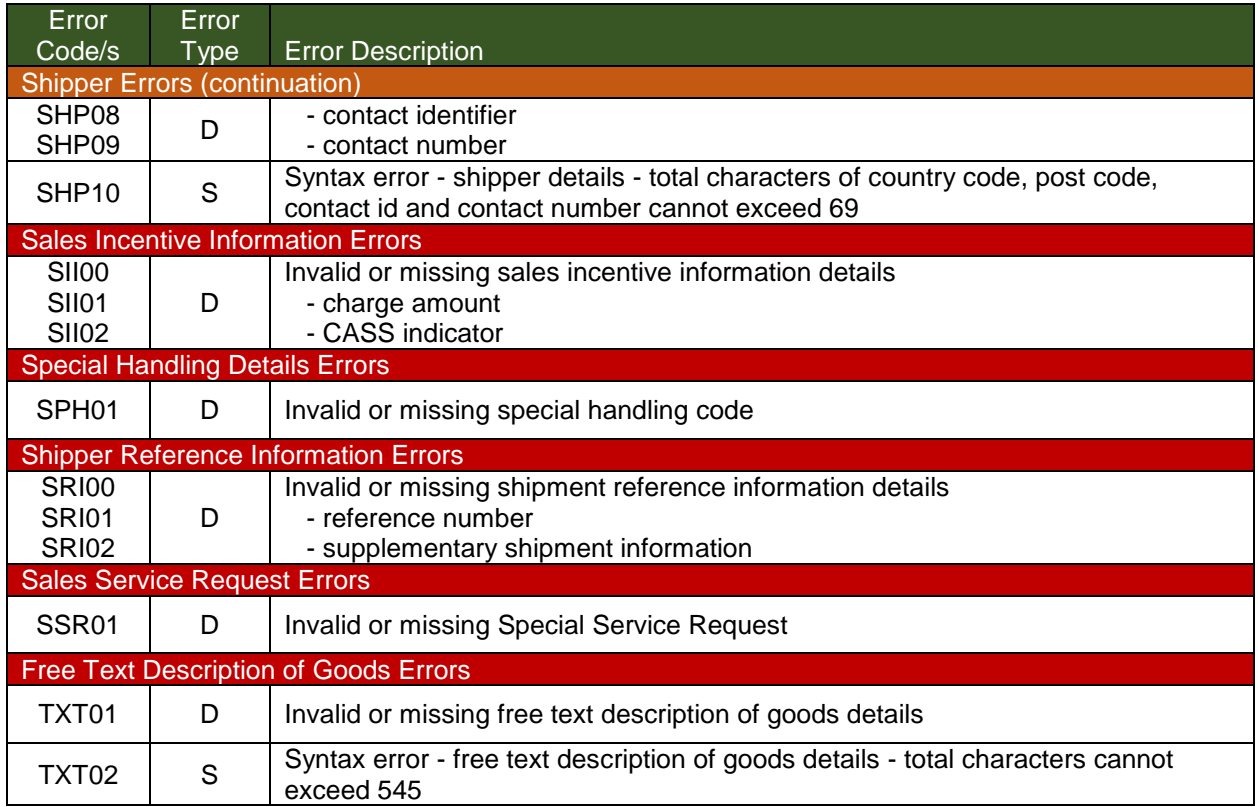

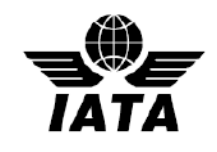

# **Definitions**

- $\overline{z}$  Shipment Record any record of the Cargo Contract preserved by the carrier, evidenced by means other than an AWB.
- $\overline{z}$  Cargo Contract a term used in the e-AWB Agreement and means a contract between the forwarder and carrier, for the transportation and settlement of a specific cargo shipment.
- Cargo Receipt –a document which is provided to the forwarder by the carrier electronically or in paper form, evidencing the Shipment Record as a substitution for the issuance of an AWB and which permits identification of the shipment that has been accepted and deemed "Ready for Carriage" (RCS).

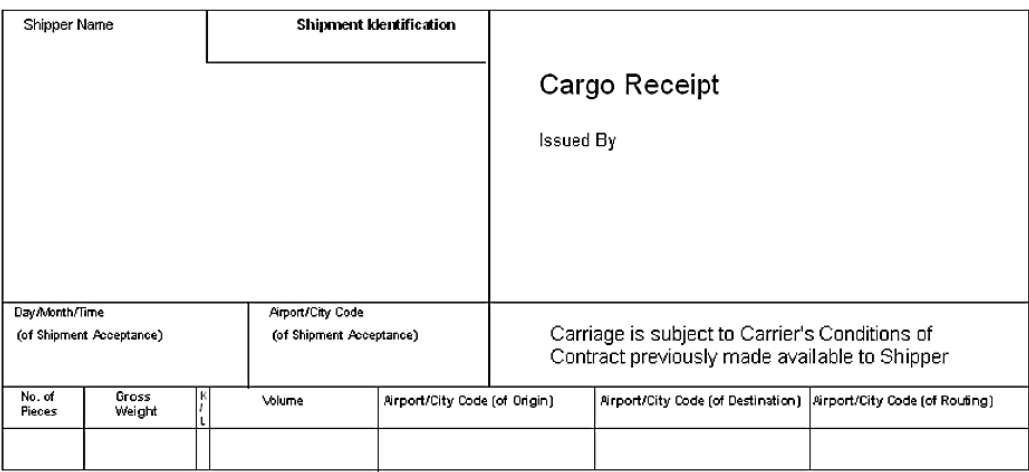

- Warehouse Receipt an electronic FSU message or paper document provided to the shipper by the carrier acknowledging the receipt of the cargo shipment as "Freight on Hand" (FOH) for carriage by air. At a minimum, the Warehouse Receipt must have:
	- The weight and number of pieces of the cargo shipment;
	- The date, time and place received by the Carrier; and,
	- Reference the shipment identification number covering the specific cargo shipment.

To the extent is readily available, an indication of the places of departure, destination and, if applicable, agreed stopping places should also be specified.

- $\overline{z}$  EAW special handling code indicating that there is no document pouch to be tendered by the freight forwarder and carrier by the carrier to destination
- $\overline{z}$  EAP special handling code indicating that there is a document pouch to be tendered by the freight forwarder containing original shipping documents which are required by customs at destination
- $\overline{z}$  ECC special handling code indicating that there is no paper AWB accompanying the shipment to the destination; ECC code should be entered by the Airline
- $\overline{z}$  ECP special handling code indicating that there is a copy of the paper AWB accompanying the shipment to the destination merely in compliance of local customs regulations/requirements.